## $\mathbb{P}\mathbb{D}$  Figure  $\mathbb{P}\mathbb{D}$  Figure  $\mathbb{P}\mathbb{D}$

https://www.100test.com/kao\_ti2020/473/2021\_2022\_\_E4\_BA\_BA\_ E5\_8A\_9B\_E8\_B5\_84\_E6\_c67\_473769.htm

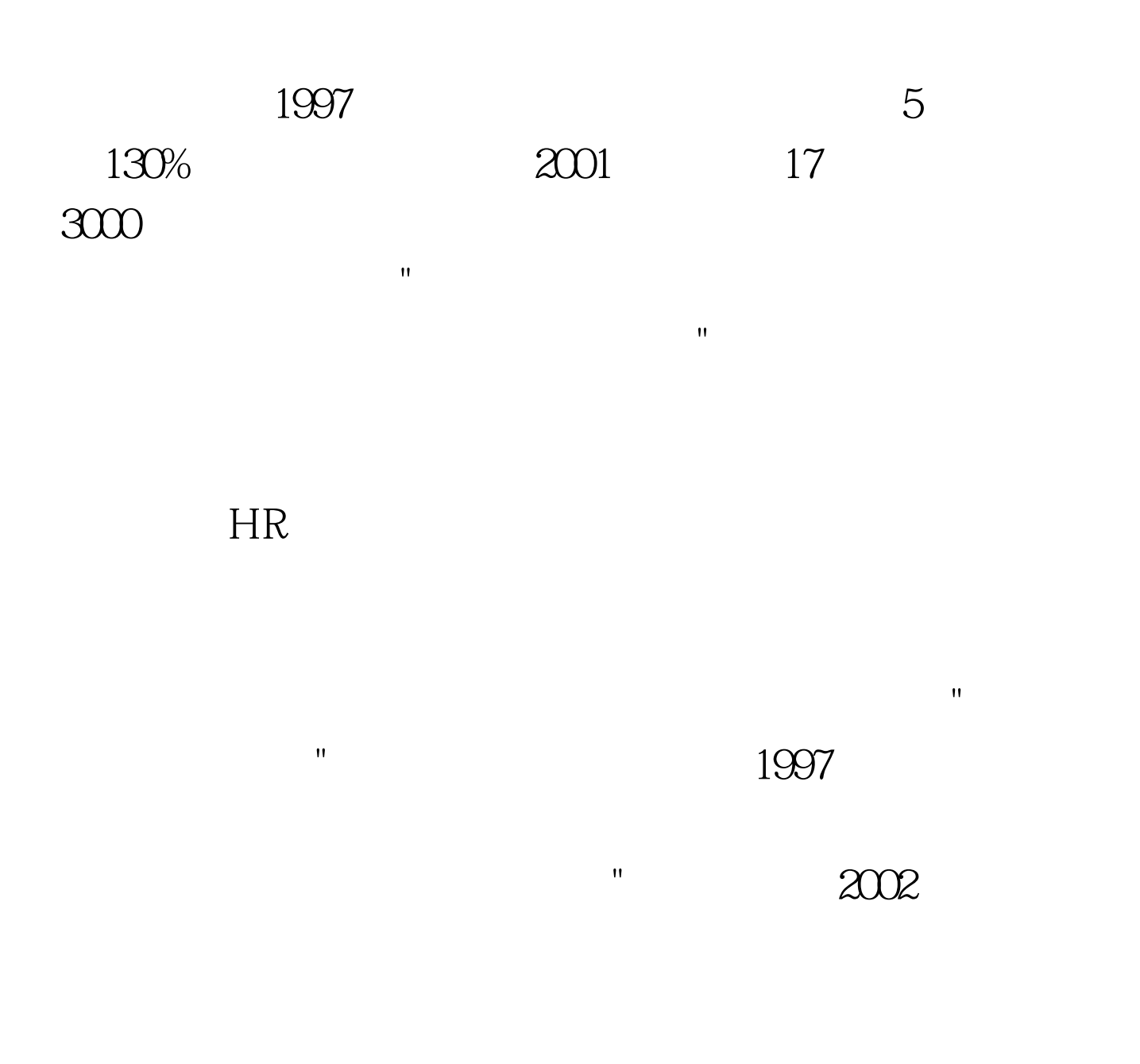

平。"调整后的目标就成为当年的目标。全公司同一个目标,

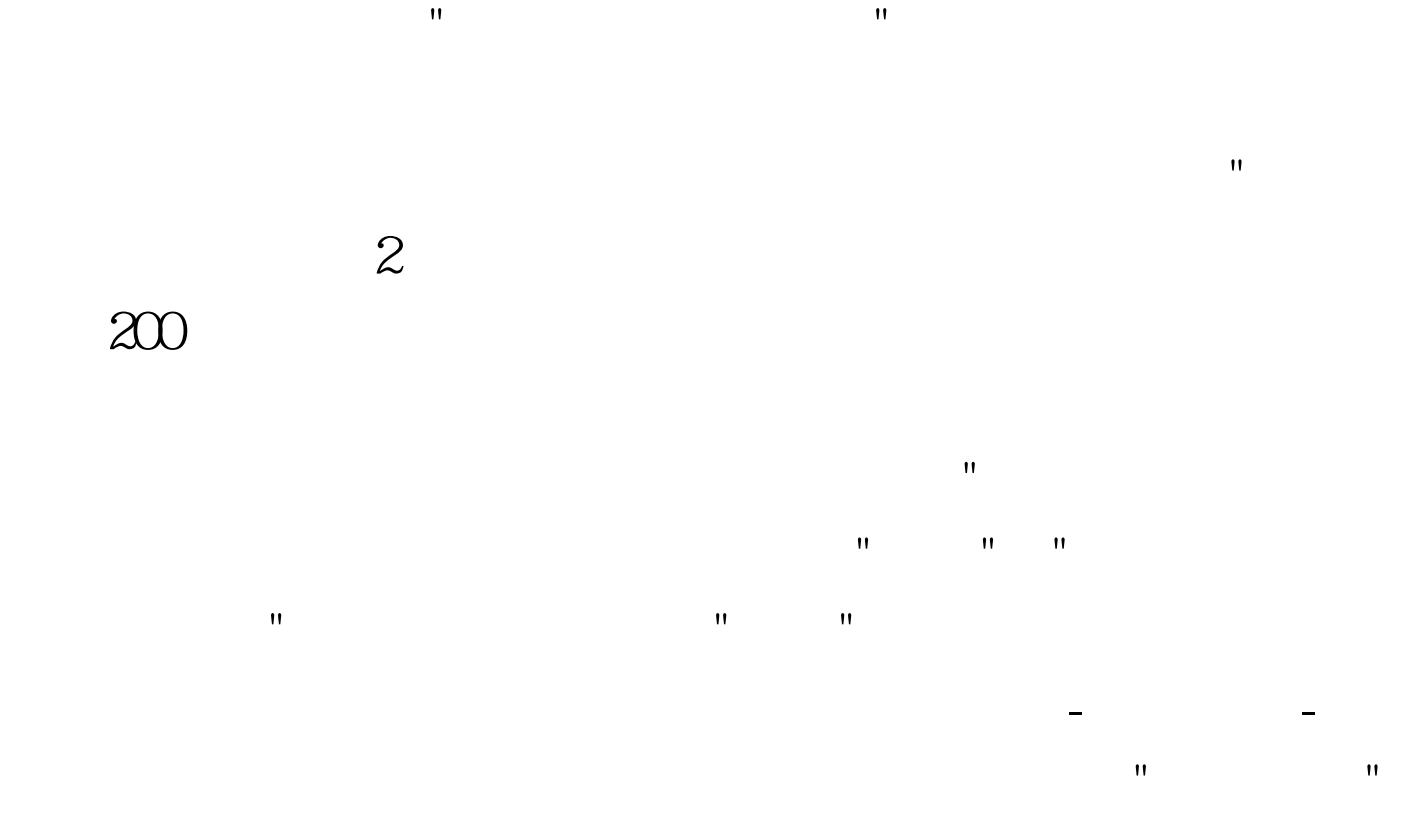

## Performance Talk  $MBO$

是"个人工作计划表"。老员工在年初时也会使用我个表。绩  $\mathbf{e}^{(n)}$  "Construction of the construction of the construction of the construction of the construction of the construction of the construction of the construction of the construction of the construction of the constru

上有一些技术上的限制,比如在"发展计划"这部分需要填写  $\mathbf{u} = \mathbf{u} = \mathbf$  经常爱用"盘点"两个字。"员工很想做发展计划,可是又不知

 $HR$  $\mathbf{u} \cdot \mathbf{u} = \mathbf{u} \cdot \mathbf{u}$  $\mathbf{R} = \mathbf{R}$  , and the contract of the contract of the contract of the contract of the contract of the contract of the contract of the contract of the contract of the contract of the contract of the contract of the con  $\mathbf{H} = \mathbf{H} \mathbf{H}$ 

 $\frac{1}{3}$ 

 $100T$ est www.100test.com

会考虑安排他做"能力发展",方式包括内训或外训,岗位轮